## ПОСТРОЕНИЕ ЯВНЫХ, НЕЯВНЫХ И ПАРАМЕТРИЧЕСКИ ЗАДАННЫХ ПОВЕРХНОСТЕЙ В СИСТЕМЕ «СALCPLOT3D»

Андрейчиков Владислав Владимирович, Трофимчик Илья Александрович, студенты 2-го курса кафедры «Геодезии и аэрокосмических геотехнологий» (Научный руководитель – Хотомцева М.А., старший преподаватель)

Поверхности широко применяются в различных областях науки и техники при создании очертаний различных форм или как объекты инженерных исслелований.

Различают три основных способа задания поверхностей:

- 1. Явный  $z = f(x, y)$ ;
- 2. Неявный  $F(x, y, z) = 0$ ;

$$
x = x(u,v),
$$

2. 11.12.12<br>
3. Параметрический  $-\begin{cases} x = x(u, v), \\ y = y(u, v), \\ z = z(u, v). \end{cases}$ 

Без использования систем компьютерной графики процесс построения и исследования поверхностей представляется достаточно трудоёмким. При изучении дисциплины «Дифференциальная геометрия и основы теории поверхностей» наряду с графическими калькуляторами «Desmos» и системой «GeoGebra» мы применяли систему «CalcPlot3D».

CalcPlot3D предназначена для динамической визуализации и исследования среды для многомерного исчисления. Её используют для иллюстрации геометрических взаимосвязей объектов многомерного исчисления, для иллюстрации изменения векторов скорости и ускорения для движения в плоскости и в пространстве, для построения движущегося трёхгранника Френе, для построения соприкасающейся окружности и вычисления кривизны кривой, для построения линий уровня поверхностей, для демонстрации векторов градиента и векторных полей, для определения пределов интегрирования для двойных и тройных интегралов.

Использование системы CalcPlot3D позволяет построить поверхность, заданную функциями, с достаточно сложными аналитическими выражениями с большим количеством слагаемых.

Рассмотрим примеры построения специальных типов поверхностей, заданных явно:

1. Гиперболический параболоид  $z = x^2 - y^2$ 

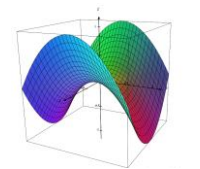

Рисунок 1 – Гиперболический параболоид

примеры построения специальных типов поверхностей, заданных неявно: примеры построения специальных типов поверхностей, заданн<br>2. Поверхность Штейнера  $x^2 \cdot y^2 + y^2 \cdot z^2 + x^2 \cdot z^2 + x \cdot y \cdot z = 0$ .

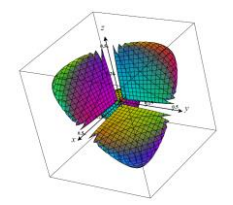

Рисунок 2 – Поверхность Штейнера

 $P_{\text{HCYHOK }Z} = 10 \text{BepXHOCE} \text{ HTEMiepa}$ <br>3. Поверхность вируса  $\cos(5x) \cdot \cos(5y) \cdot \cos(5z) + 0,215 = x^2 + y^2 + z^2$ .

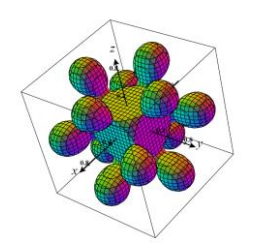

Рисунок 3 – Поверхность вируса

4. Поверхность ласточкиного хвоста  $-4z^2y^2 - 27y^4 + 16xz^4 - 128x^2z^2 + 144xy^2 + 256x^3 = 0$ 

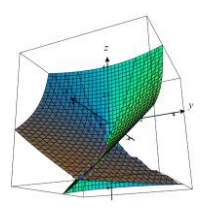

Рисунок 4 – Поверхность ласточкиного хвоста

Примеры построения специальных типов поверхностей заданных параметрически:

5. Катенонд 
$$
\begin{cases} x(u,v) = 2\cosh\left(\frac{v}{2}\right)\cos(u), \\ y(u,v) = v, \\ z(u,v) = 2\cosh\left(\frac{v}{2}\right)\sin(u) \end{cases}
$$

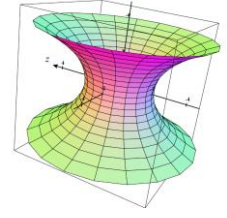

Рисунок 5 – Катеноид

$$
x(u,v) = \cos(u)\sin(v),
$$
  
6. Поверхность Дини  $y(u,v) = \sin(u)\sin(v),$   

$$
z(u,v) = \cos(v) + \ln\left(\frac{v}{2}\right) + 2u.
$$

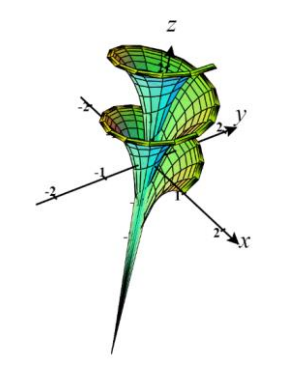

Рисунок 6 – Поверхность Дини

CalcPlot3D универсальная программа, позволяющая выполнять множество функций. Если сравнивать прошлое и настоящее, то можно сделать закономерный вывод: что раньше человеку без пространственного мышления достаточно трудно было работать с уравнениями поверхностей, так как работали только аналитически. Теперь же технологии и компьютерные программы развиваются с каждым днём, и появляются такие программы как CalcPlot3D. Которые не только помогают визуализировать поверхности, а также помогают развить у человека пространственное мышление.